#### **Getting the most out of RegRipper**

#### **A love story, beyond the gooey**

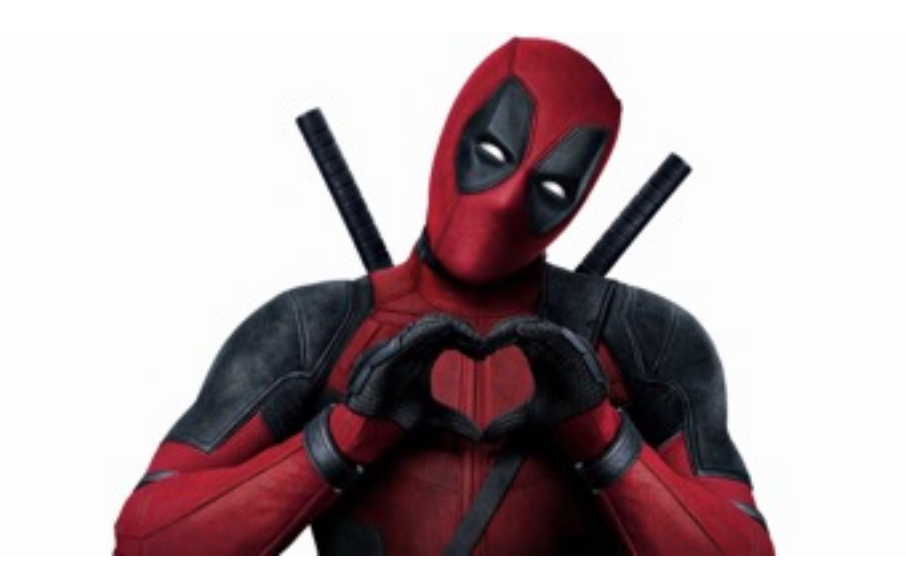

*by Harlan Carvey*

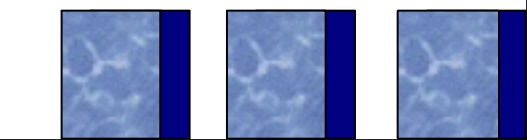

### **Overview**

- ➢ What is "RegRipper"?
- ➢ Do more than what's available via the GUI
	- $>$  "rip  $-uP$ "
- ➢ Plugins != profiles
- ➢ Profiles == plugins++

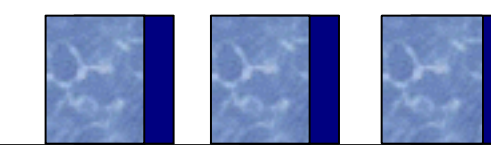

#### **"Mommy, where do plugins come from?"**

- $\triangleright$  Write your own people ACTUALLY do this!
	- $\geq$  Or just ask for help...turn around is pretty quick
- ➢ Timeline + viewer >> new plugin

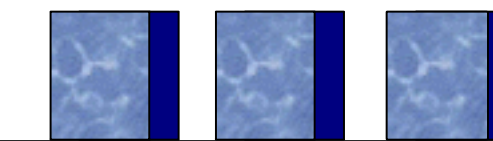

# The "All" Plugins

- $>$  rlo
- $\ge$  del can also be used with AmCache.hve
- $>$  malware
- $>$  null
- $>$  sizes
- $\triangleright$  Limits == none

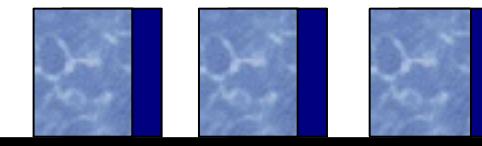

### **Profiles**

### > What's in a profile? > Uh...a list of plugins

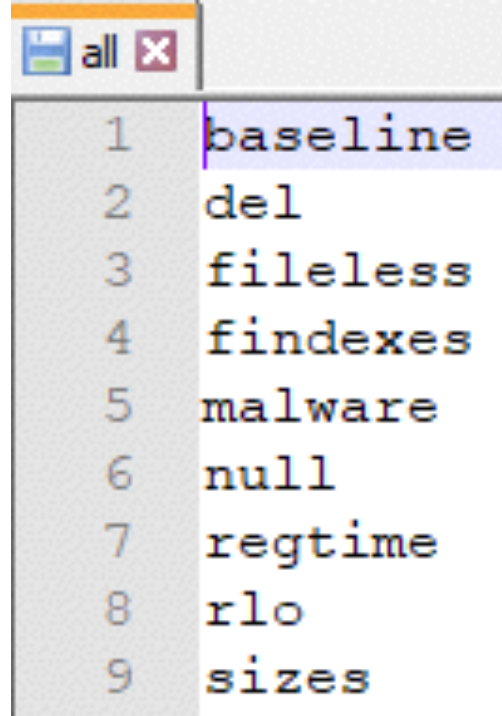

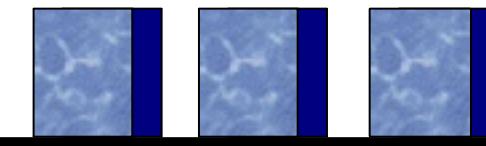

# **Summary**

- ➢ Generate default profiles via "rip –uP"
- $\geq$  Custom profiles = documented, repeatable processes
- ➢ Process:
	- $\triangleright$  New plugins
	- $\triangleright$  Update default/custom profiles
	- $\ge$  Go nuts!

### **Shout-outs!**

Micah Jones, Mari DeGrazia, Gabriele Zambelli, M. Godfrey, Mitch Impey, Ali Al-Shemery/@binaryz0ne, Phill Moore, etc.

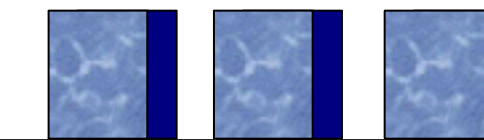

# **Questions?**

## keydet89@yahoo.com

#### https://github.com/keydet89/RegRipper2.8

#### http://windowsir.blogspot.com

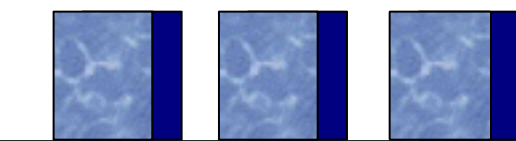

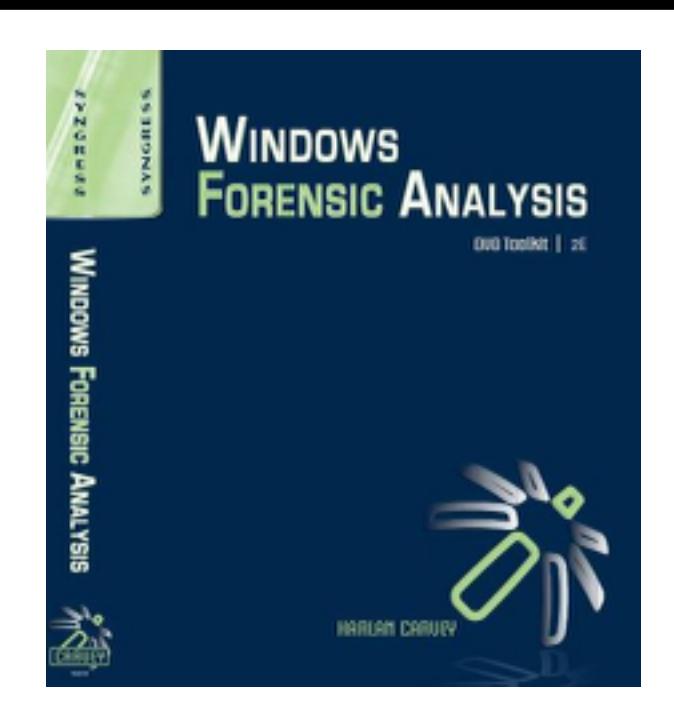

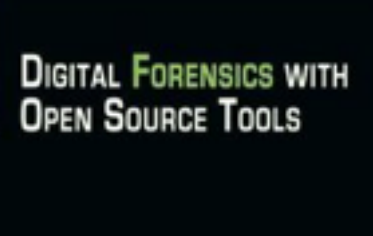

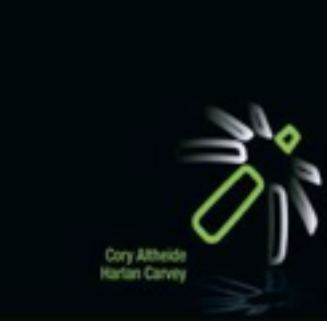

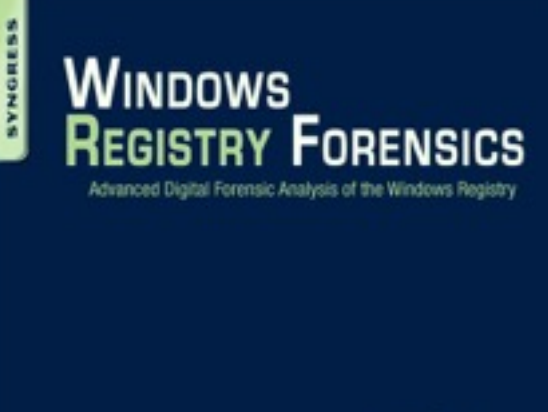

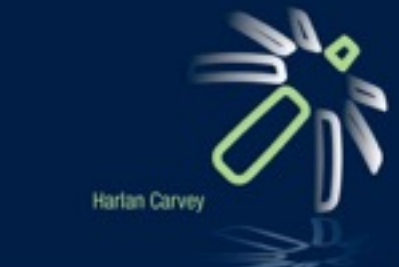

#### **INVESTIGATING** WINDOWS<br>SYSTEMS

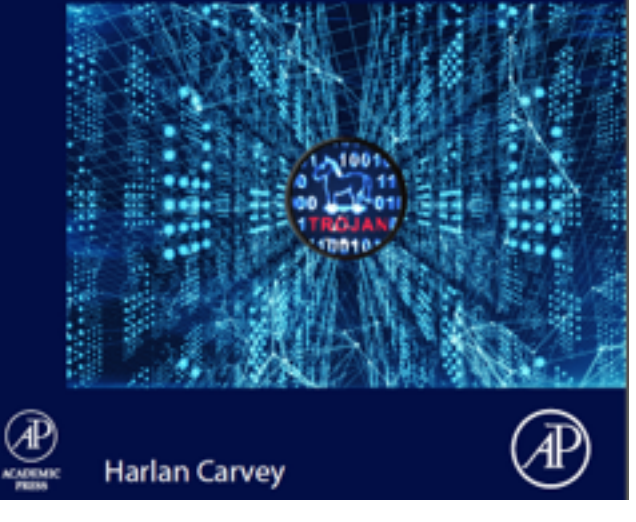

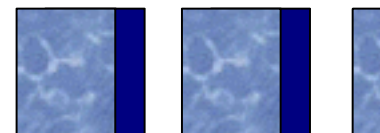

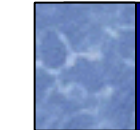